# DÉCLARATION SOCIALE NOMINATIVE

Le kit

**MARRITA** 

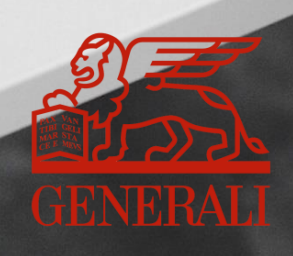

# VOUS ÊTES GAGNANTS Avec la DSN sur tous les plans

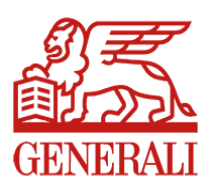

# DSN : un choc de simplification au service desentreprises

La déclaration sociale nominative (DSN) rassemble les données sociales individuelles des salariés. Elle est générée par le logiciel de paie. Ces données alimentent une unique déclaration dématérialisée transmise une fois par mois aux différents organismes sociaux concernés.

### **Cette déclaration remplace toutes les déclarations périodiques que vous adressiez séparément.**

Il existe par ailleurs une déclaration événementielle qui relate les événements ayant un impact sur la paie : maladie, maternité, modification ou fin du contrat de travail…

# Vous multipliez lesbénéfices

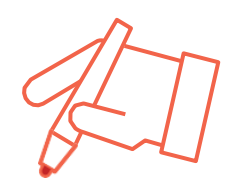

# **+ SIMPLE**

Une **seule** déclaration au lieu de 10, 15 ou plus

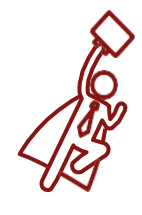

### **+ RAPIDE**

**Diminution** de la charge du travail déclaratif de vos collaborateurs

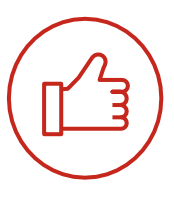

# **+ FIABLE**

**Réduction** des risques d'erreur grâce à la dématérialisation

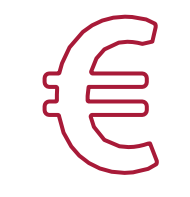

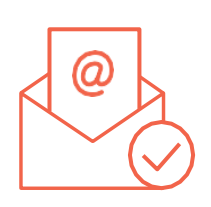

# **+ ÉCONOMIQUE**

enveloppes, des coûts d'envoi postal

**+ EFFICACE**

**Suppression** des documents papier, des Transmission **directe** de la déclaration à la date dite, sans avoir à poster les documents

# Avec les contrats collectifs, Generali va plus loin

### **PRELEVEMENT DU PAIEMENT DE VOS COTISATIONS**

- **Sécurisation** des échanges avec Generali
- Règlement à **échéance**
- Réduction des tâches administratives en **supprimant chèques, TIP, enveloppes**
- **Réduction de vos frais** en supprimant les coûts d'envoi
- Réception d'une **notification** par mail

### **PRESTATIONS INCAPACITÉ DE TRAVAIL**

Generali est en mesure de traiter les flux DSN événementiels pour les arrêts de travail :

- création en automatique du **dossier sinistre** une fois la franchise atteinte
- réception d'un courriel listant les **pièces nécessaires** au traitement du dossier avec l'attribution d'un numéro

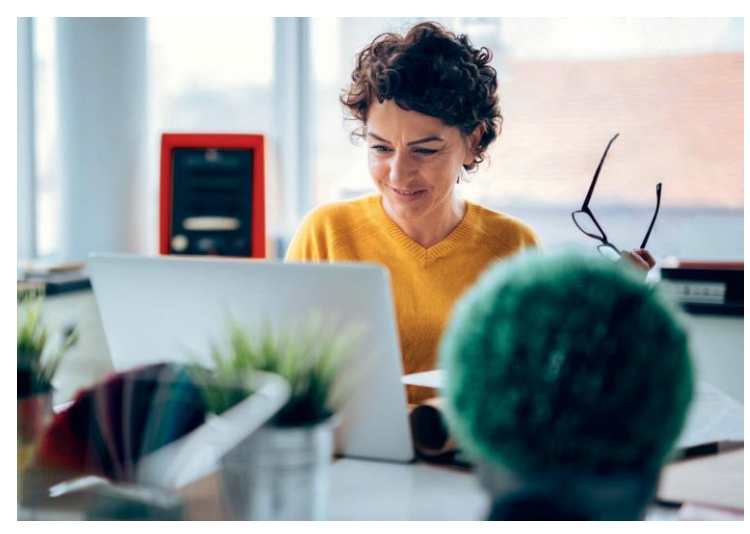

### **EN 2019, DU NOUVEAU AVEC LE SERVICE PREST'IJ**

Il permet l'envoi dématérialisé des décomptes d'indemnités journalières d'incapacité de travail de l'Assurance maladie vers Generali pour ses affiliés.

### **AVANTAGES :**

- **simplification** de la gestion des arrêts maladie
- **allégement** de vos tâches administratives
- **indemnisation plus rapide** des prestations

### Notre cellule DSN répond à toutes vos questions

Contactez-nous :

- par mail à **[contact.DSN.niveau2@generali.fr](mailto:contact.DSN.niveau2@generali.fr)**
- par téléphone au **01 58 38 42 83** du lundi au vendredi de 9 h 00 à 12 h 30 et de 14 h 00 à 17 h 30.

### SUIVEZ LE GUIDE!

Pour profiter des avantages de la DSN avec Generali, c'est simple et rapide. Vous trouverez la marche à suivre dans ce guide.

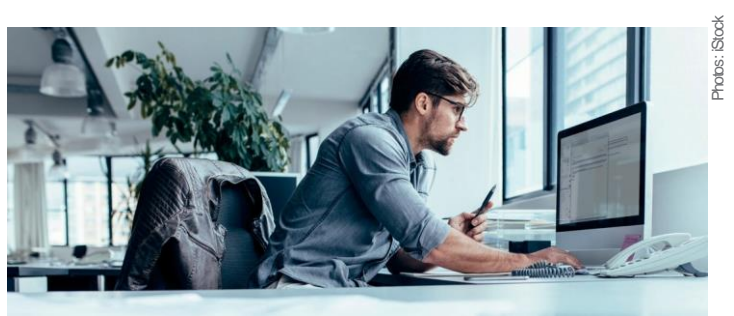

# Le guide

PARAMÉTRER LE LOGICIEL DE PAIE SELON LES NORMES DSN

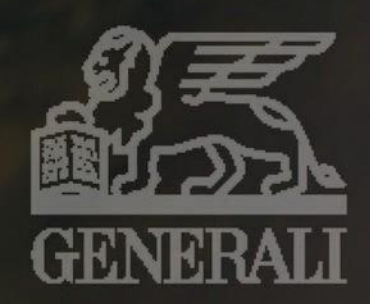

# **SOMMAIRE**

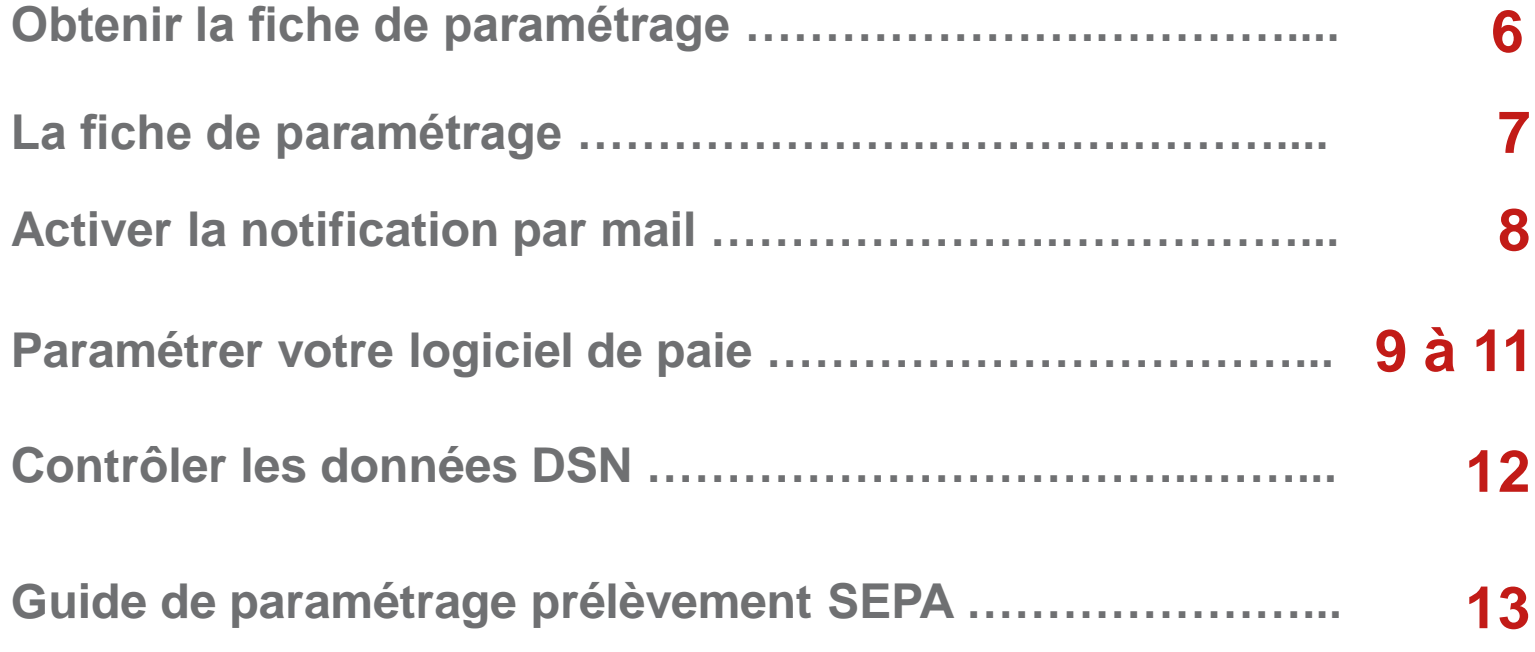

# **Obtenir la fiche de paramétrage déposée par Generali sur le portail Net-Entreprises**

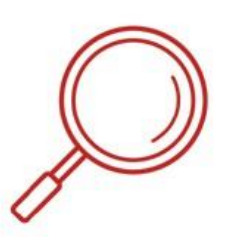

# **Se connecter à Net-entreprises → [www.net-entreprises.fr](http://www.net-entreprises.fr/)**

Pour se connecter, l'entreprise doit saisir :

- son n° de SIRET
- le nom et le prénom de la personne en charge de faire les déclarations
- le mot de passe

# **Choisir le service DSN pour accéder au tableau de bord**

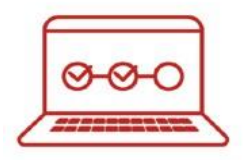

Plusieurs options apparaissent : > cliquer sur « accéder à la déclaration » de la ligne « DSN régime général »

## **Accéder à la liste des fiches de paramétrage**

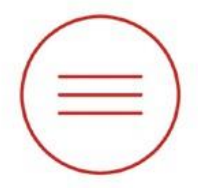

Quatre pavés apparaissent : > cliquer sur le lien « accéder aux FP » du pavé « services complémentaires »

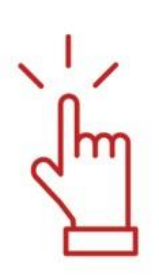

# **Choisir la fiche de paramétrage (FP)**

Une liste de FP est proposée selon le numéro de SIRET et l'organisme émetteur (AGEN01) : > sélectionner la FP Generali Code Organisme AGEN01 et le format désiré (XML/PDF)

# La fiche de paramétrage DSN

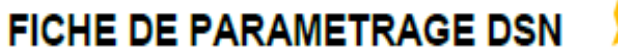

Vos contrats d'assurances collectives : complémentaire santé, prévoyance, retraite supplémentaire

Identification de l'entreprise Raison sociale : SARL FIT OPTIC SIREN 401525548 NIC: 00012 Organisme et contacts

Organisme émetteur : AGEN01 Generali Vie

Nom du gestionnaire : CONTACT DSN contact.dsn@generali.fr Email: 01.58.38.42.83 Téléphone :

En cochant la case "Akonnement mail notif FPOC" depuis votre tableau bord Net-Entreprises DSN "Fiches paramétrage organismes complémentaires " vous recevrez les notifications de mise à jour.

Fiche de paramétrage

Nº d'identifiant de la fiche : 1G0000478820

Fiche émise le : 14/03/2018 à 08.30.05

Liste des contrats souscrits par votre entreprise / établissement :

**Cotisations individuelles:** 

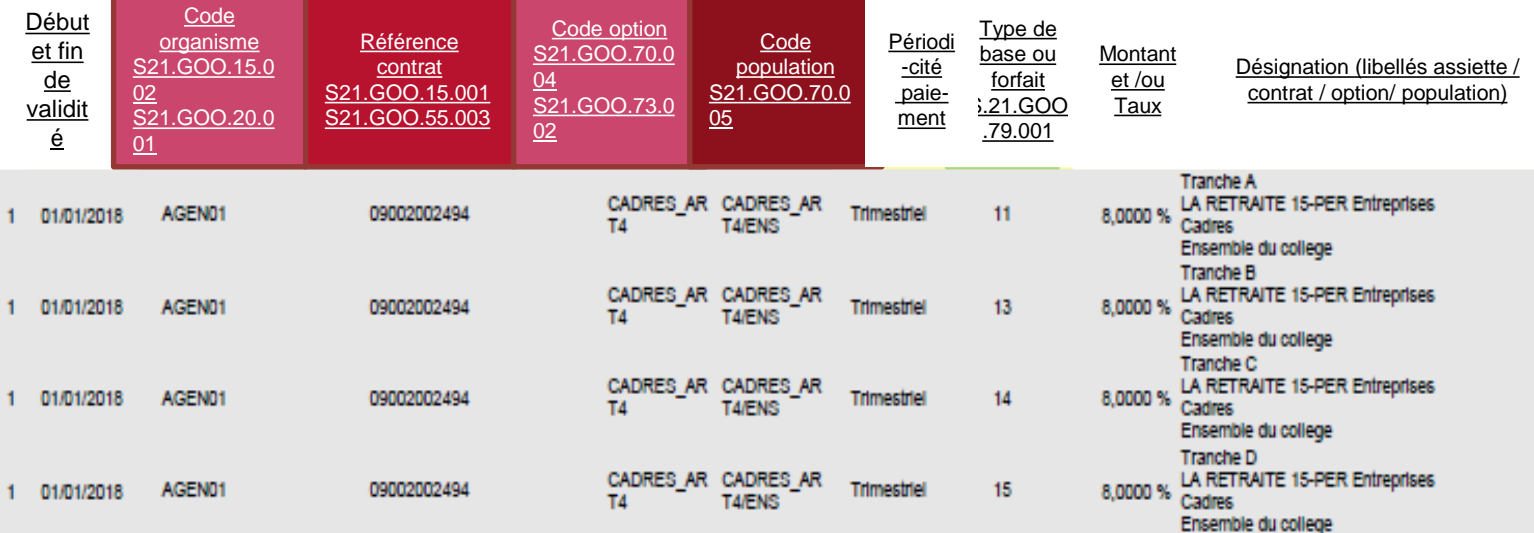

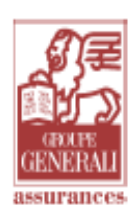

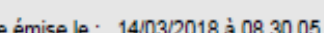

# **Activer la notification par mail**

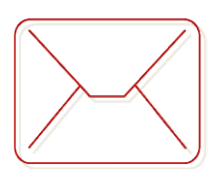

# **Activer la notification par mail de la mise à disposition des prochaines fiches de paramétrage**

Pour s'abonner au mail de notification FPOC : > cocher la case « Abonnement mail notif FPOC » dans le tableau de bord Net-entreprise DSN « Fiches paramétrage organismes complémentaires », vous recevrez les notifications de mises à jour.

Vous pouvez consulter la notice explicative complète de la fiche de paramétrage, mise à disposition à l'adresse suivante : <http://www.dns-info.fr/documentation/fiche-parametrage-oc.pdf>

# **Paramétrer votre logiciel de paie**

*Les informations essentielles à saisir dans le logiciel de paie*

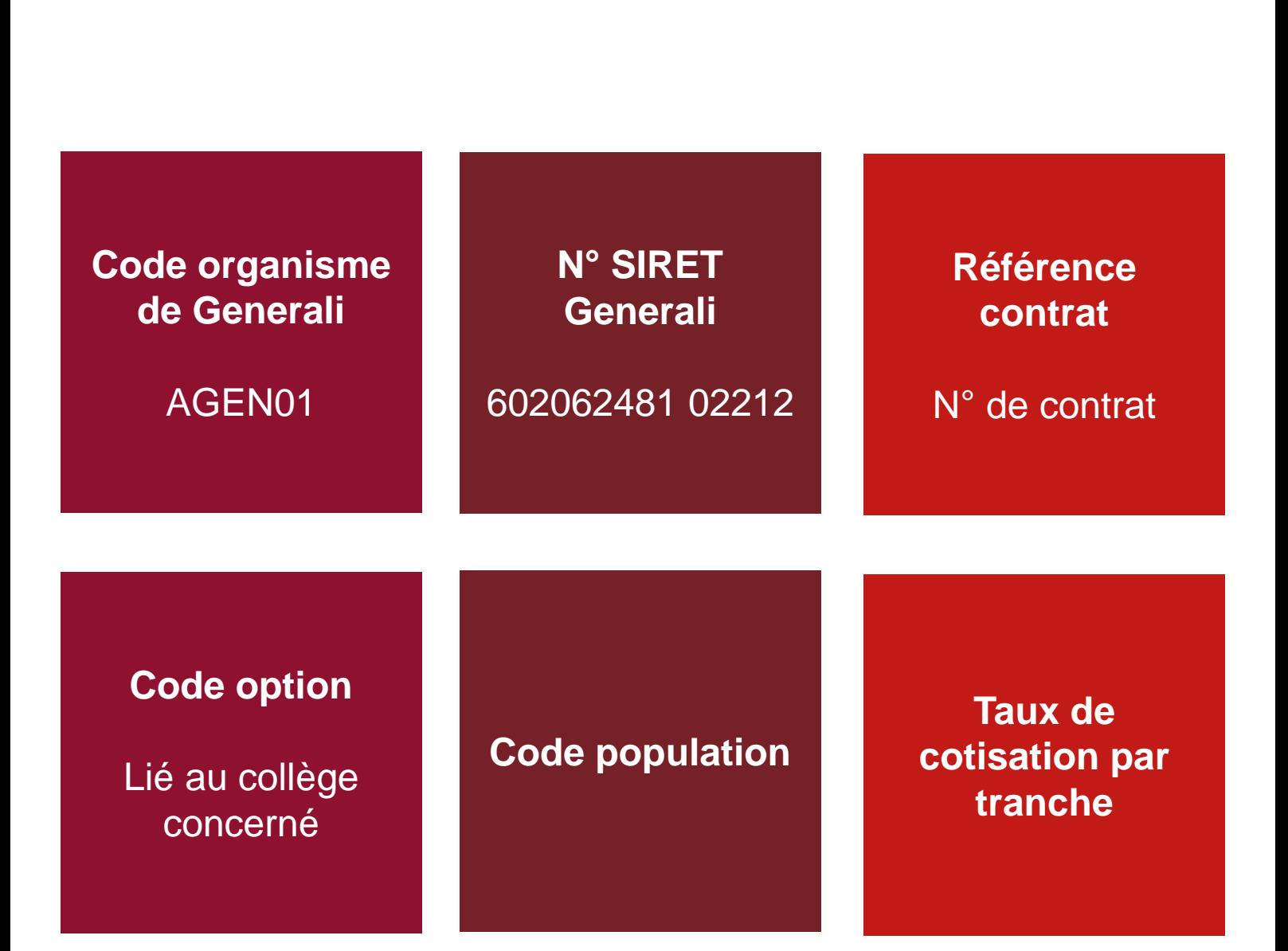

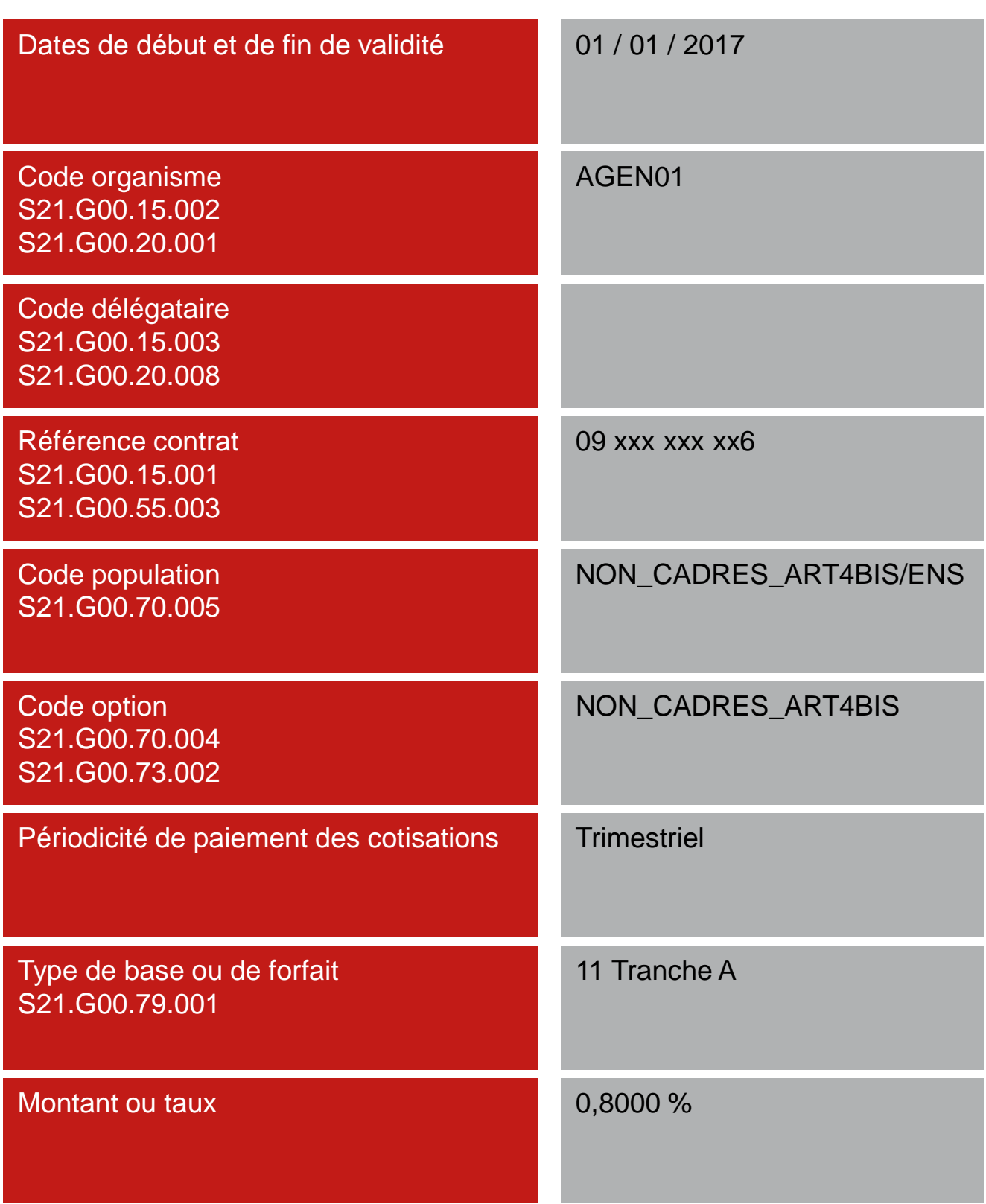

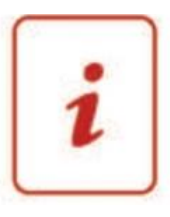

## **L'information à reprendre dans les rubriques ci-dessous sera :**

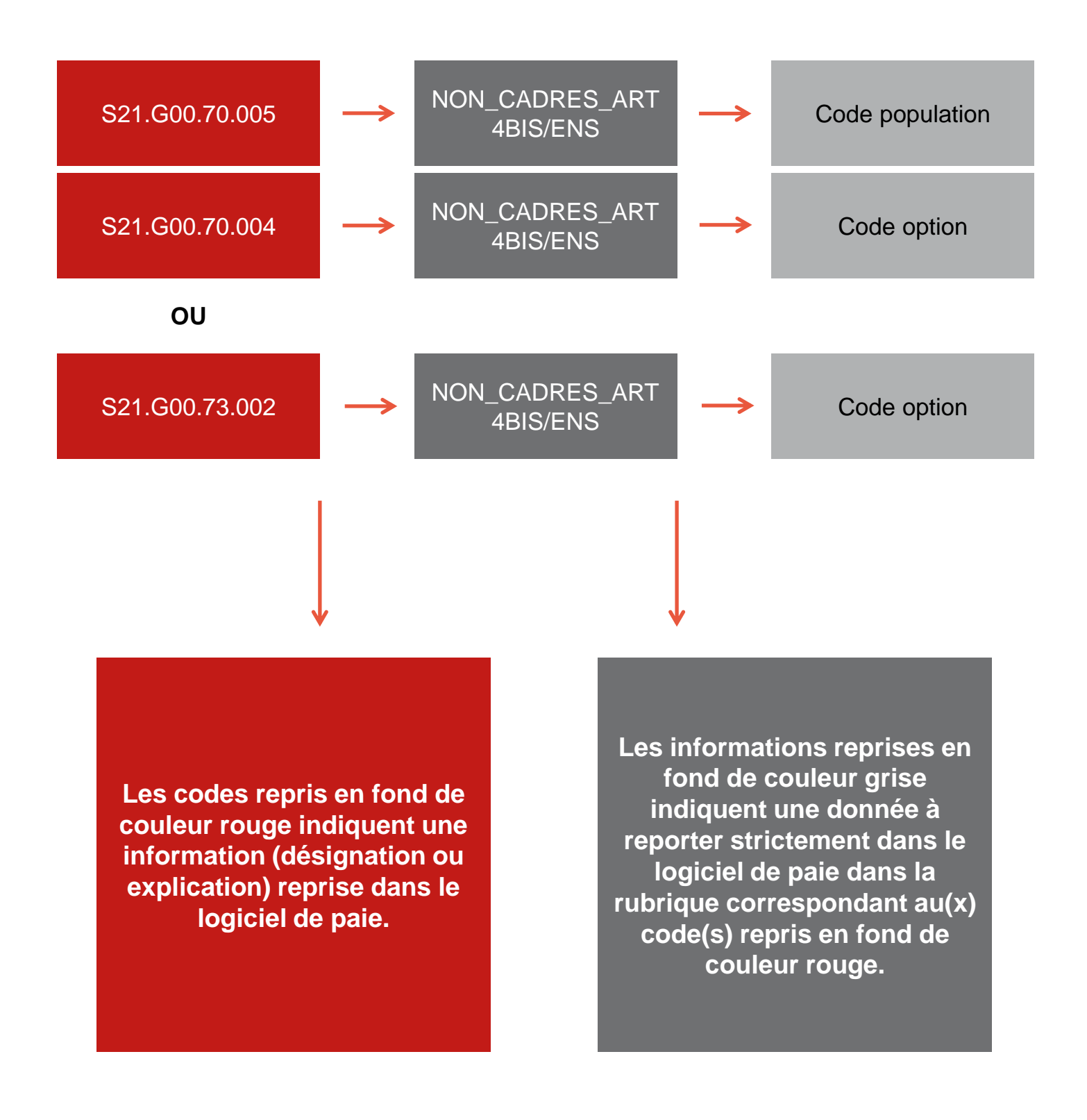

# **Contrôler les données DSN**

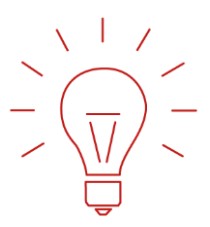

# **Contrôler les données DSN des contrats prévoyance, santé ou retraite grâce au nouvel outil DSN-FPOC**

Simple et gratuit, il peut être intégré à votre logiciel de paie

 $\rightarrow$  [https://dsn-fpoc.fr](https://dns-fpoc.fr/)

Pour les questions techniques d'utilisation de l'outil, vous pouvez contacter le [support@dsn-fpoc.fr](mailto:support@dsn-fpoc.fr)

Pour toute question portant sur un contrôle, joindre de préférence :

- votre fichier DSN ;
- la ou les fiche(s) de paramétrage XML ;
- le bilan de contrôle DSN-FPOC correspondant.

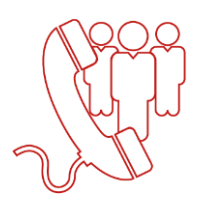

**Prendre contact avec la cellule DSN GENERALI lorsque la fiche n'est pas encore disponible sur le portail de Net-Entreprises**

01 58 38 42 83 tous les jours de 9 h 00 à 12 h 30 – 14 h 00 à 17 h 30

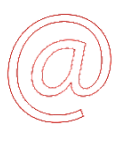

Contact.DSN.Niveau2@generali.com

# Guide de paramétrage prélèvement SEPA Contrats collectifs : prévoyance, santé et retraite

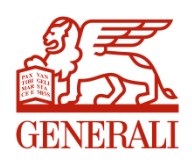

### **Bloc S21.G00.20 – Versement OPS – Recouvrement trimestriel**

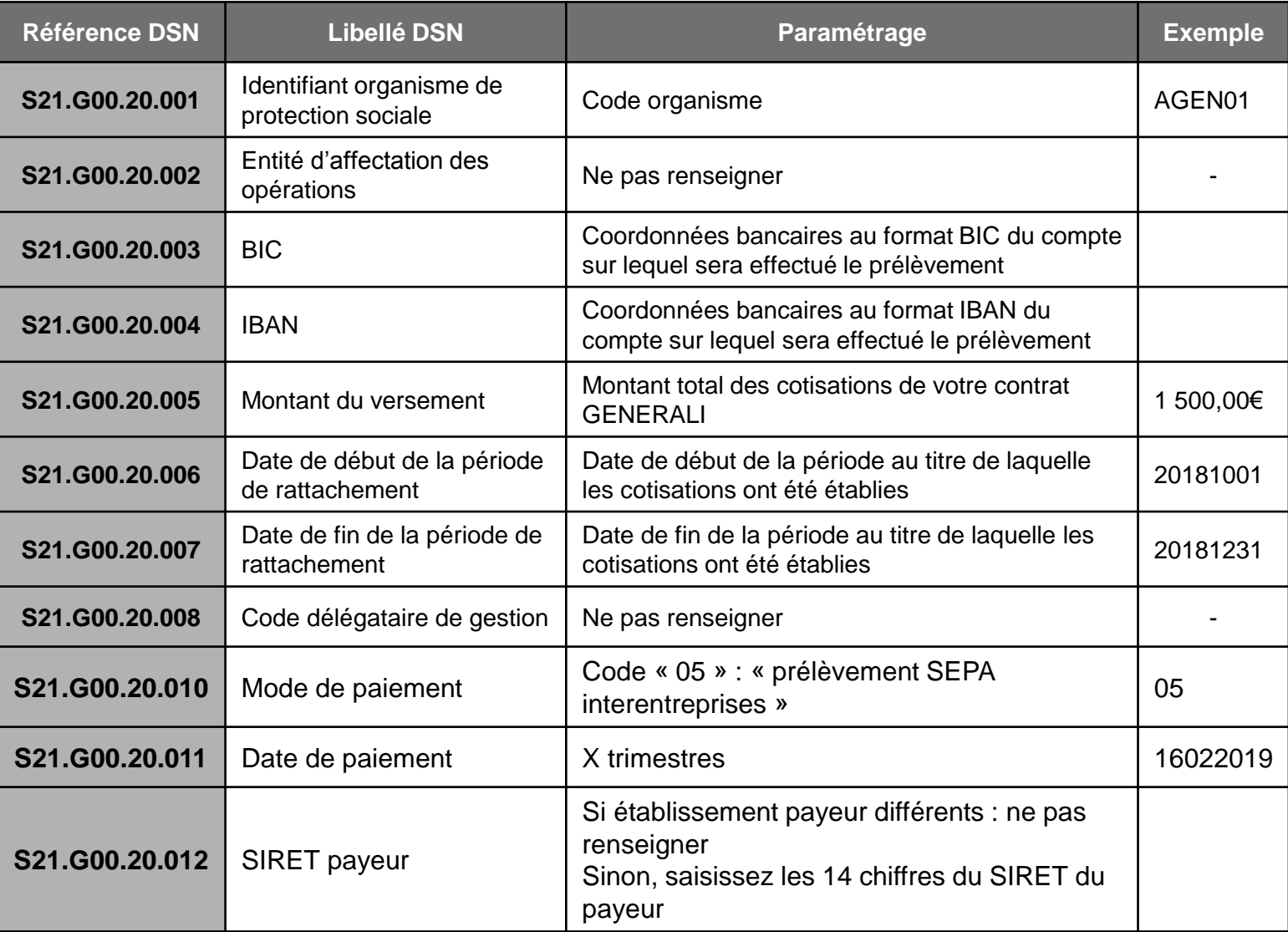

### **Bloc S21.G00.55 – Composant de versement par contrat à compléter le dernier mois du trimestre**

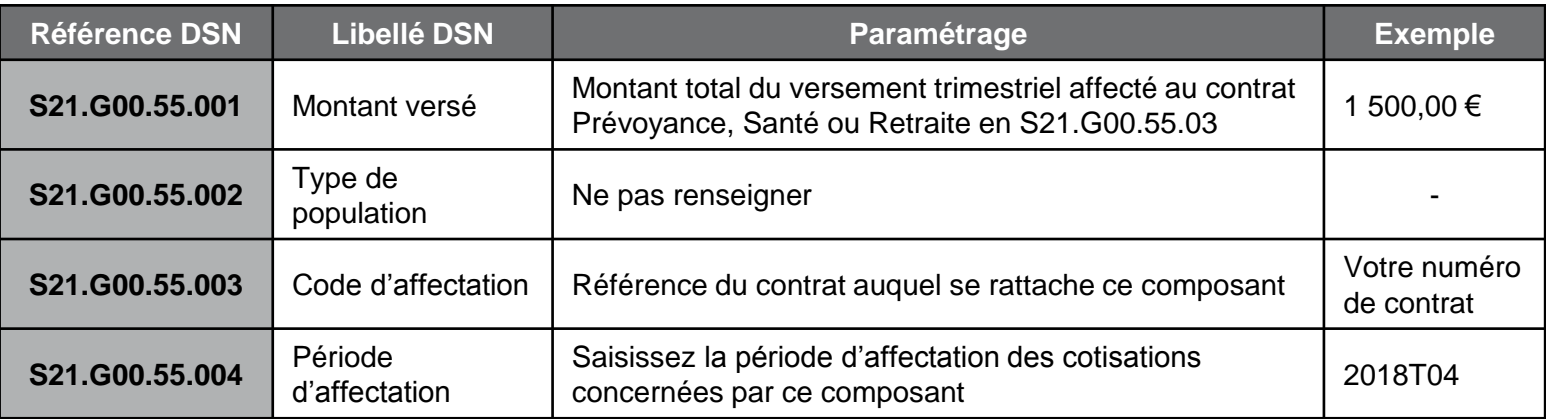

Generali Vie

Société anonyme au capital de 336 872 976 euros Entreprise régie par le Code des assurances – 602 062 481 RCS Paris Siège social : 2 rue Pillet-Will – 75009 Paris Société appartenant au Groupe Generali immatriculée au registre italien des groupes d'assurances sous le numéro 026